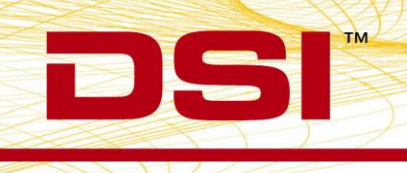

## PRODUCT RELEASE NOTES

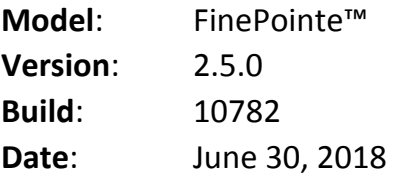

DSI is pleased to bring you v2.5.0 of the FinePointe data acquisition and analysis software. Product Release Notes for FinePointe v2.5.0 indicate revisions made to the FinePointe software application since the v2.3.1.9 release.

FinePointe v2.5.0 is compatible with Microsoft Windows 7 (64 bit) and Windows 10 (64 bit).

## New features, enhancements, and fixes

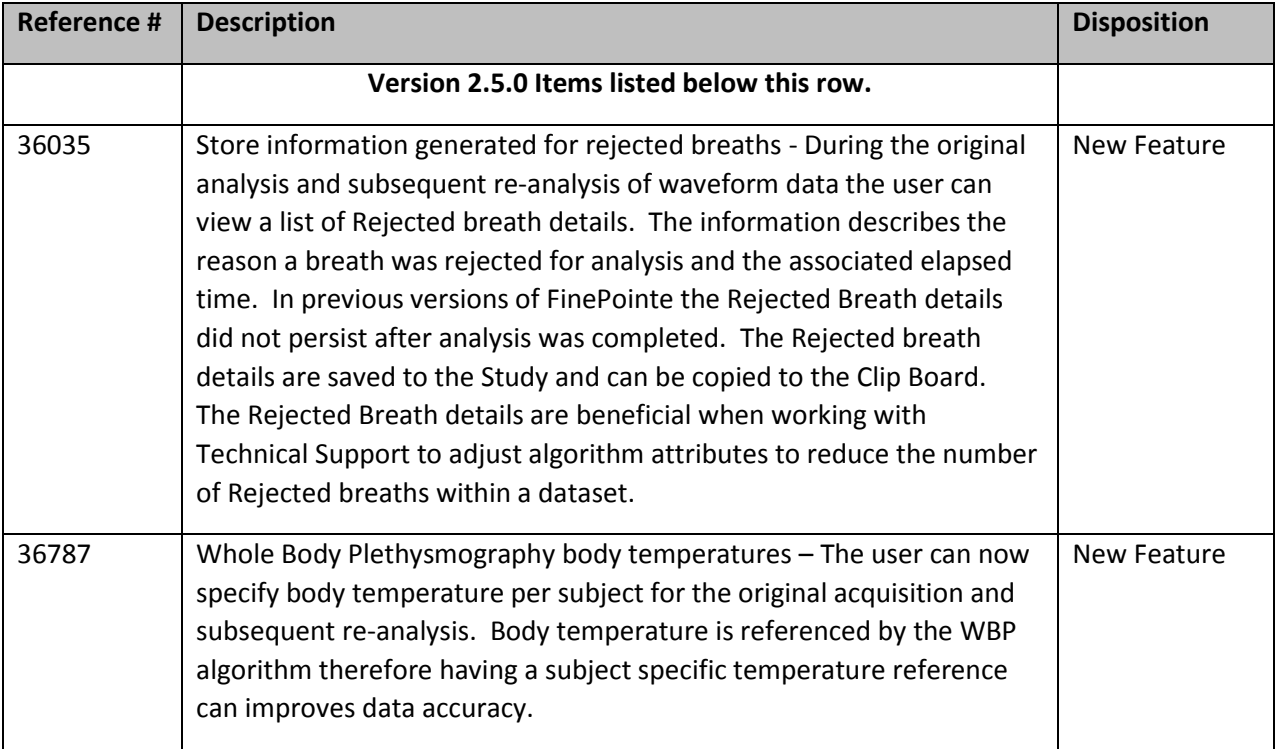

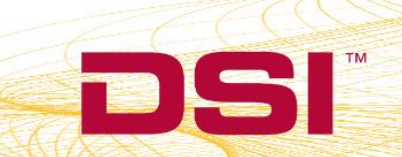

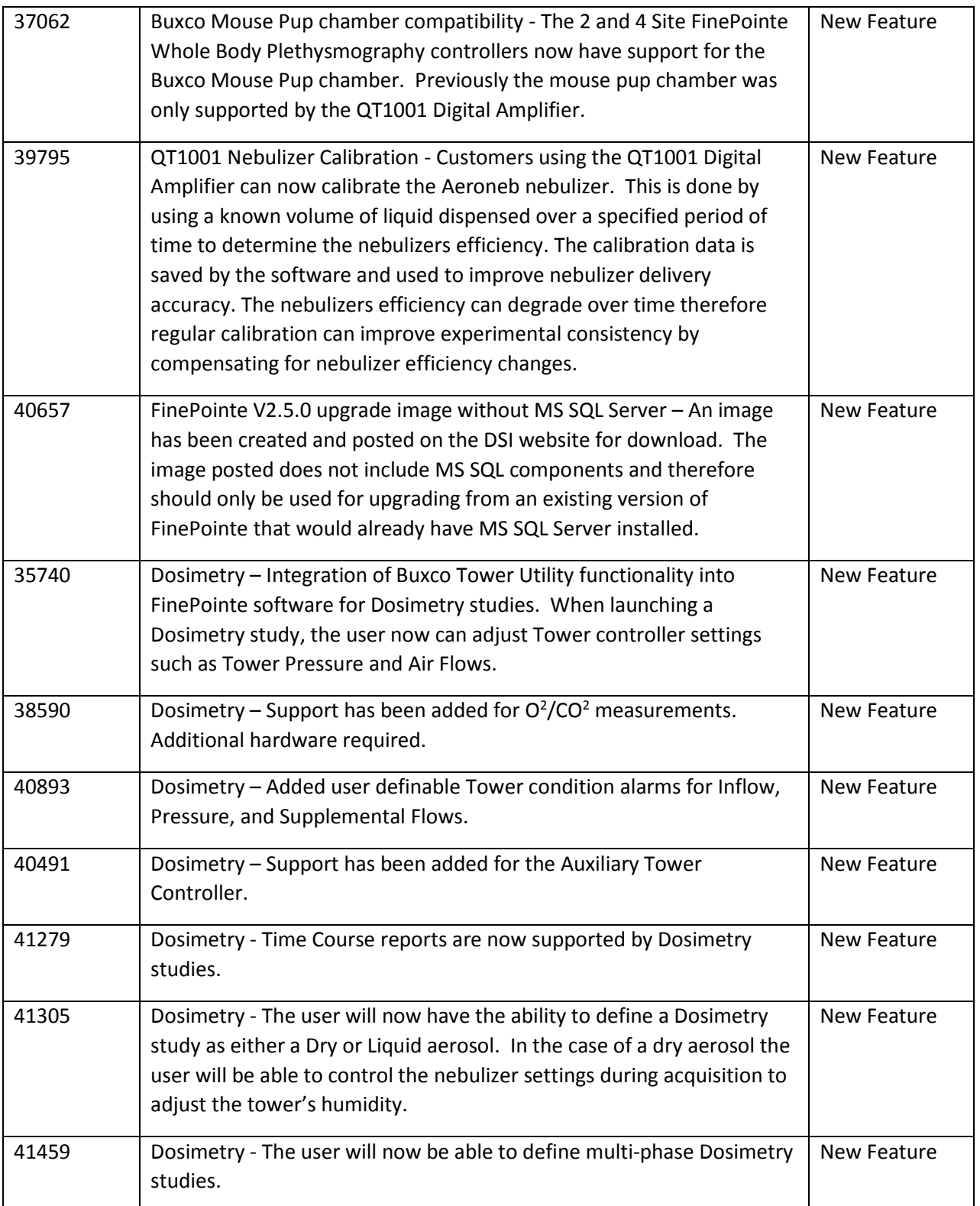

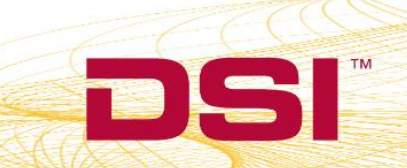

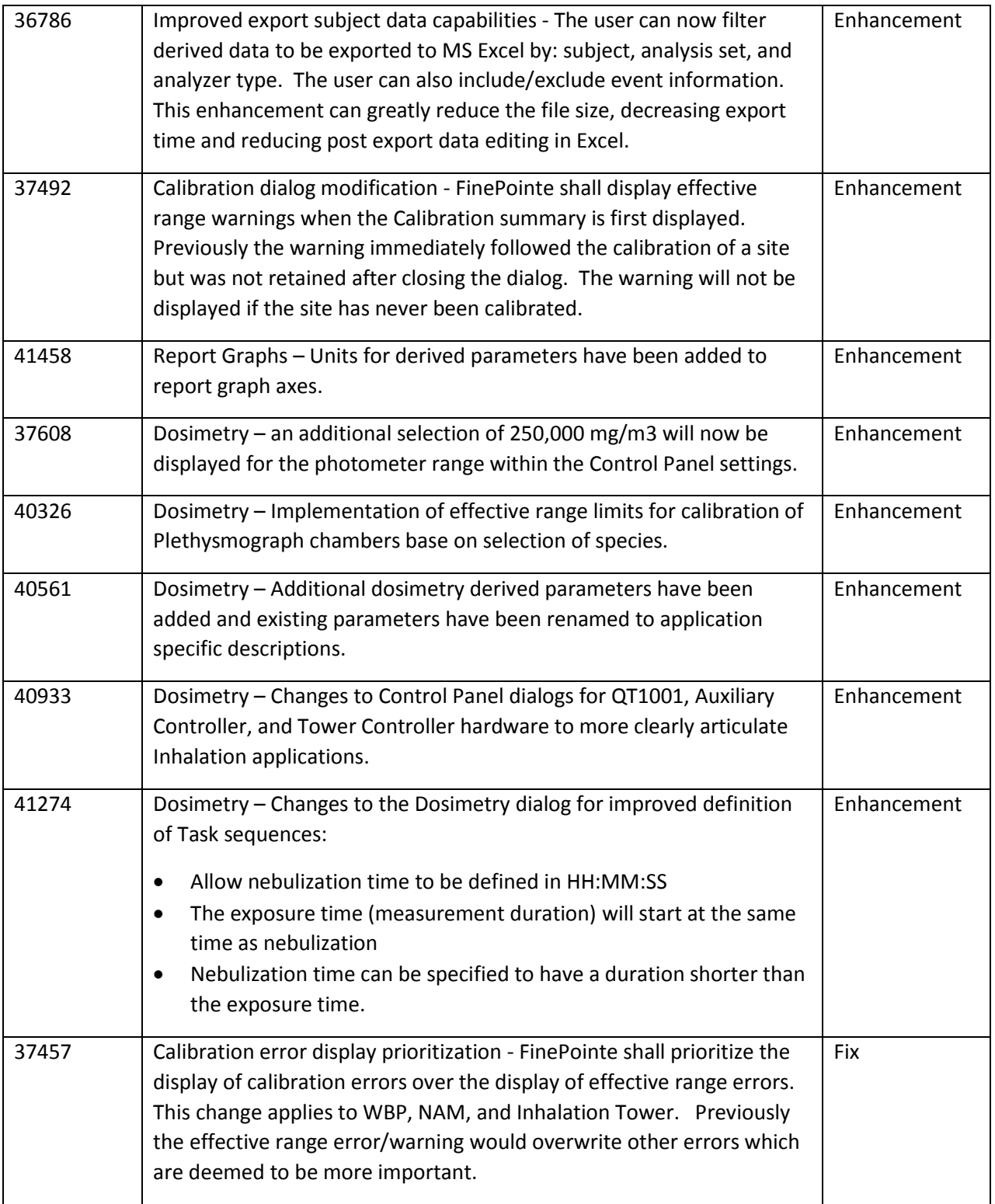

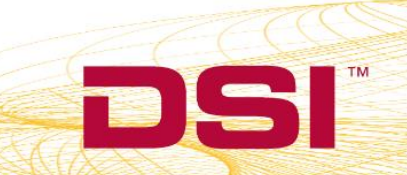

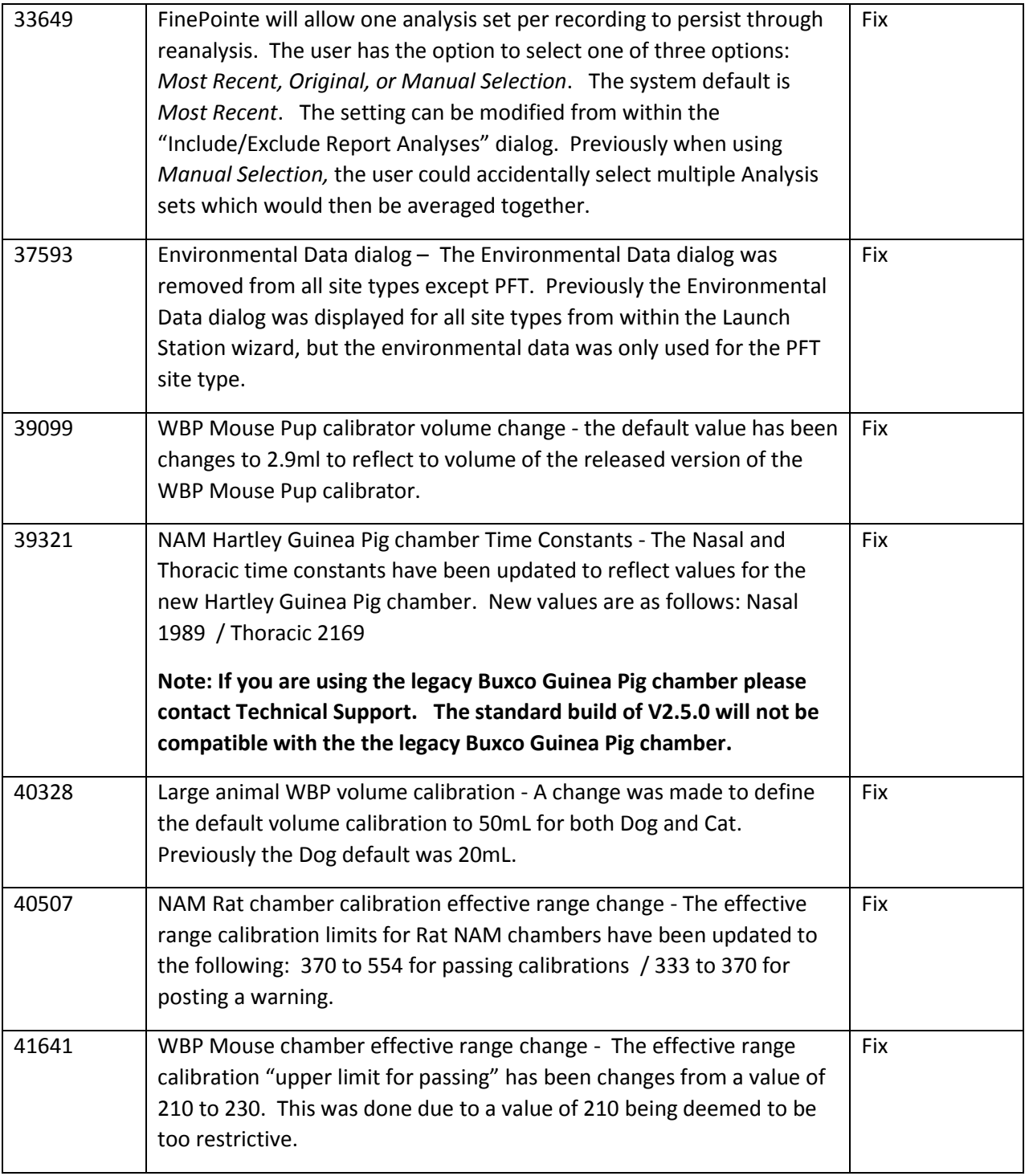

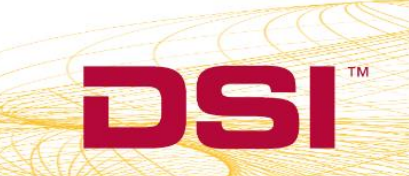

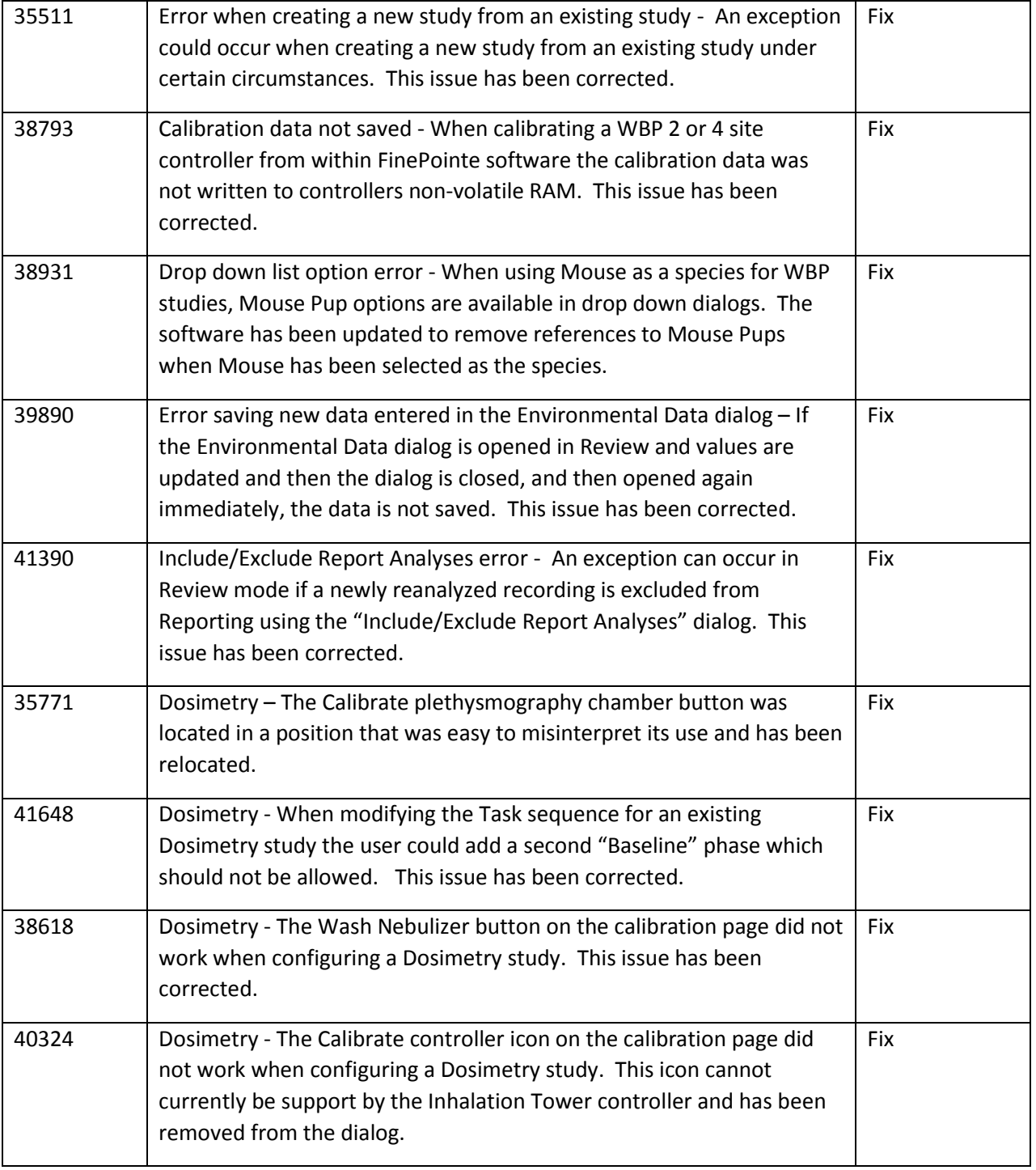

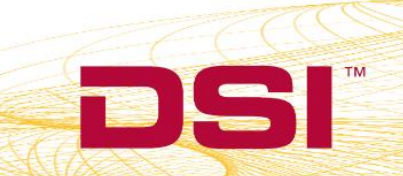

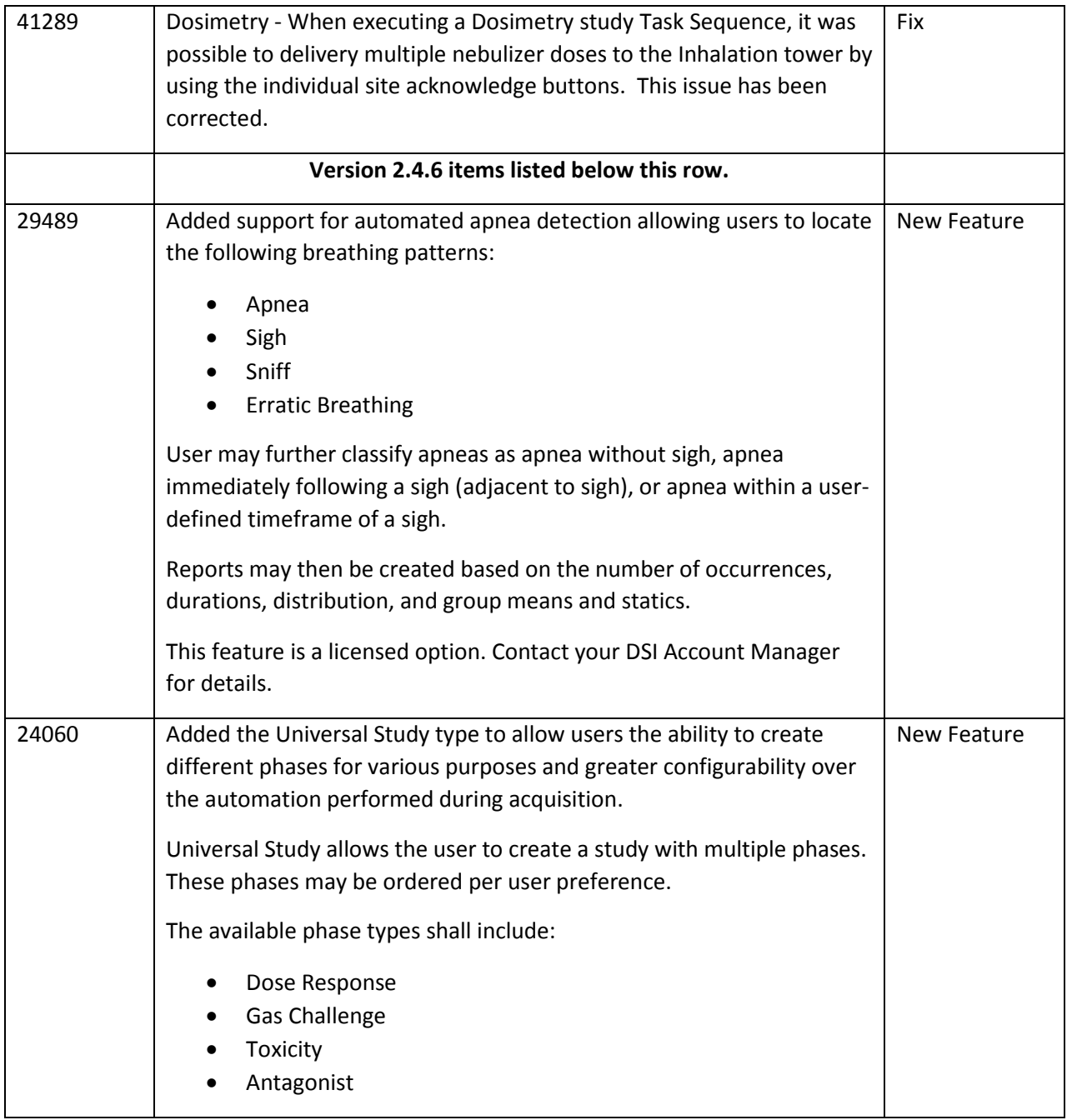

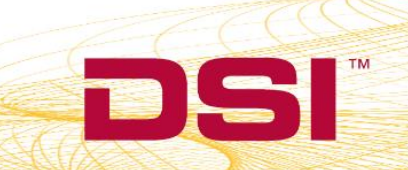

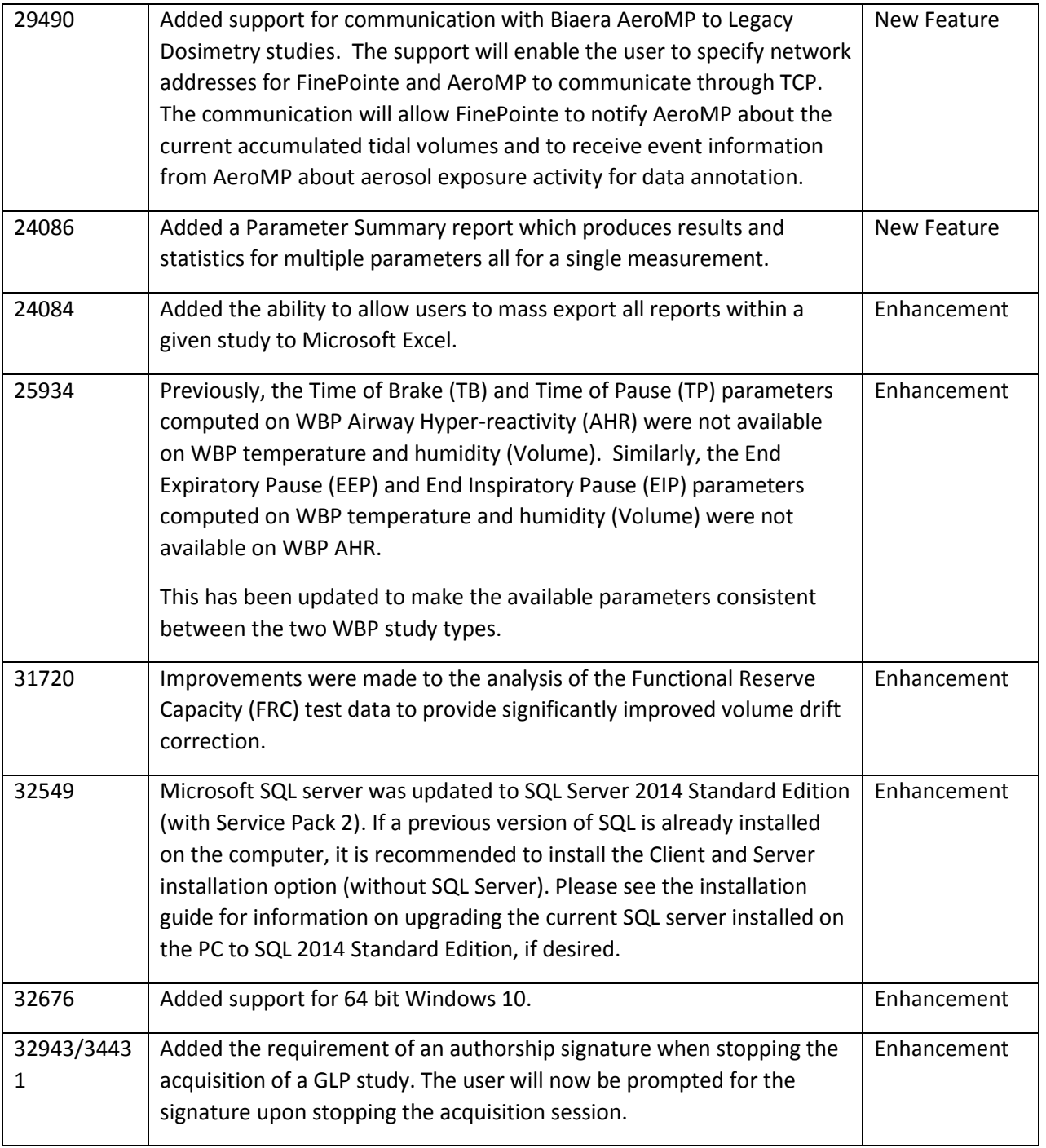

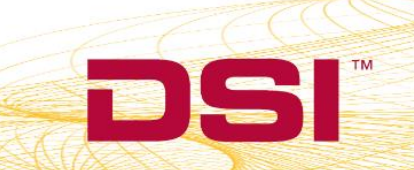

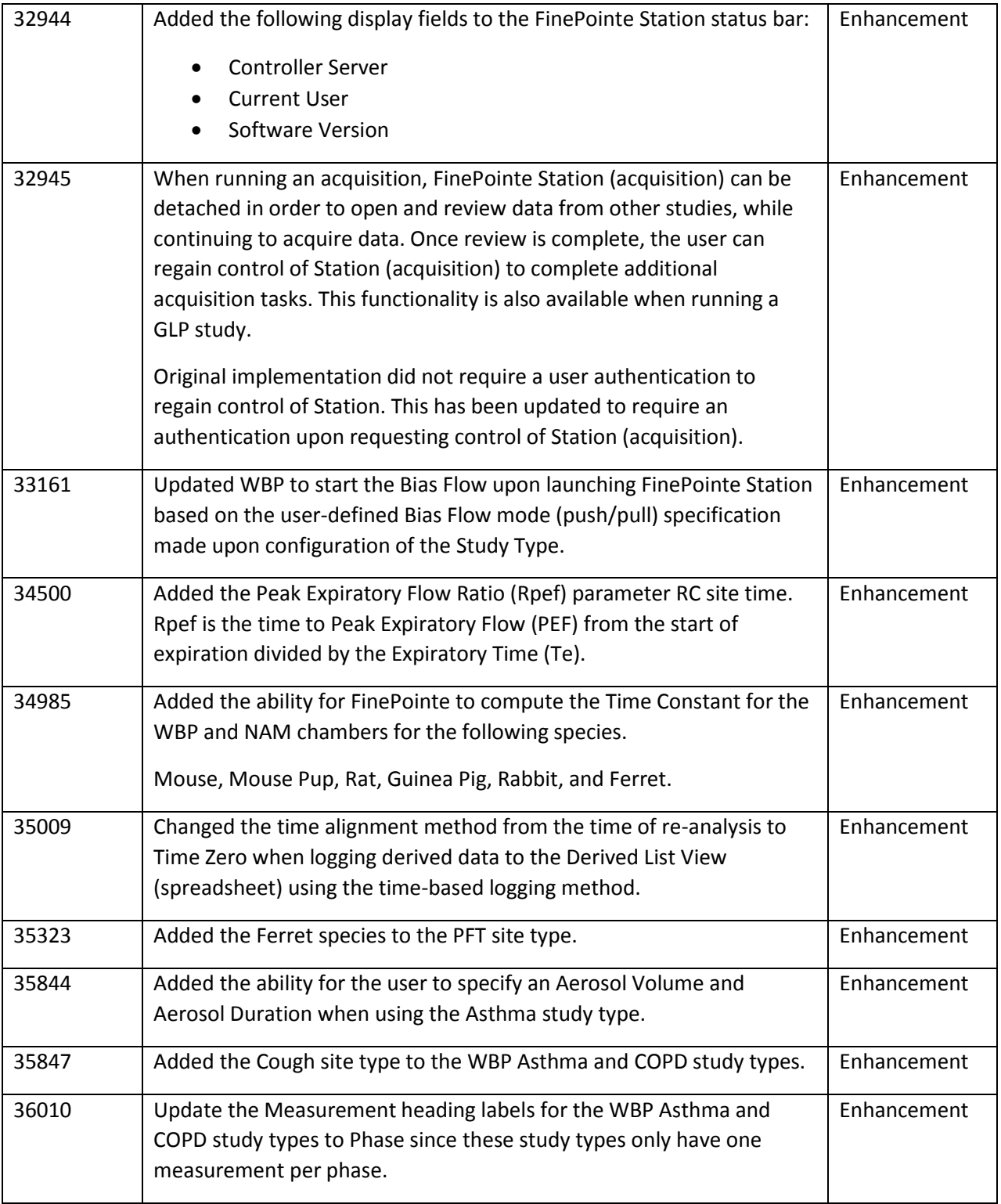

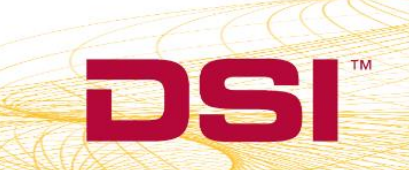

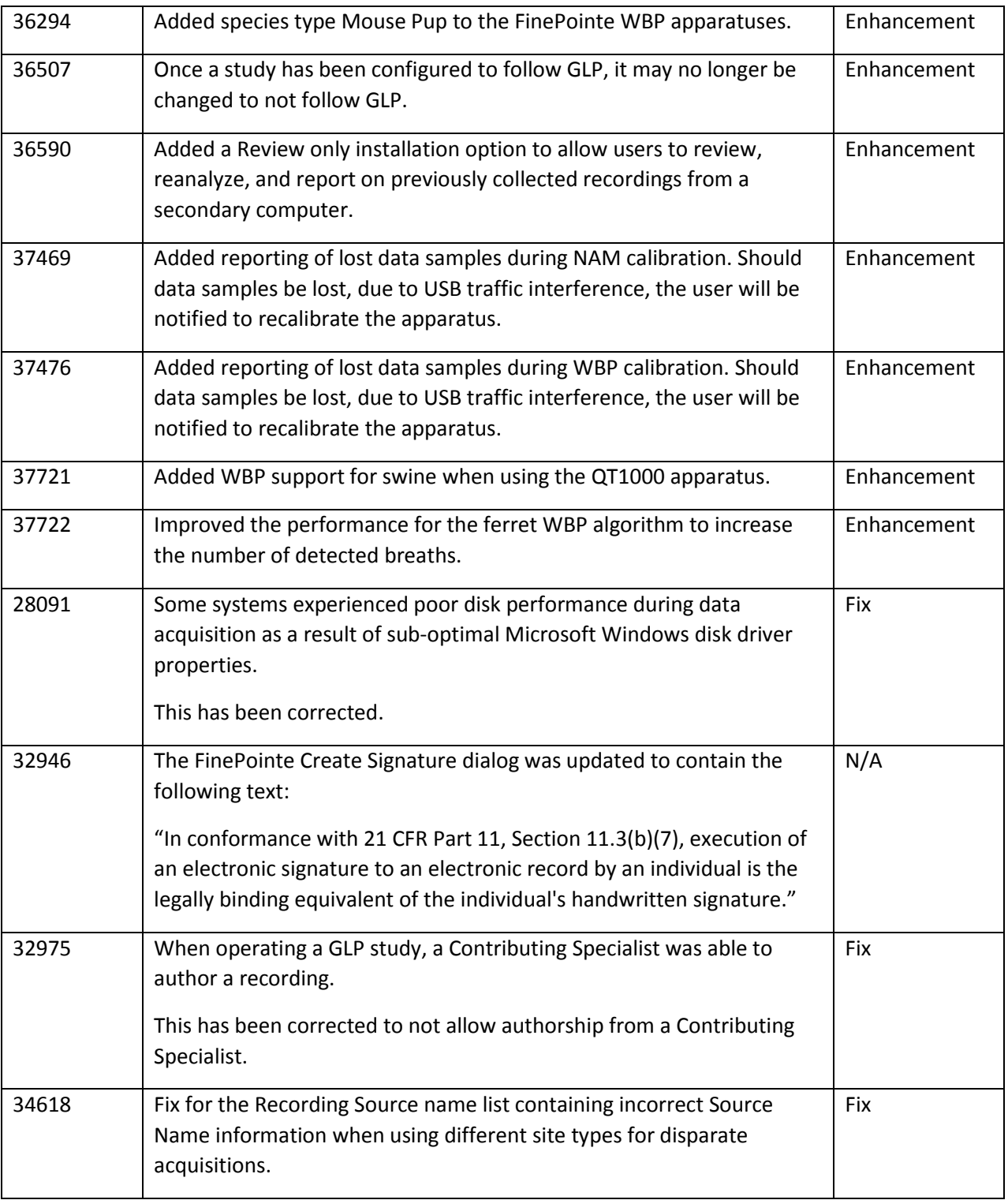

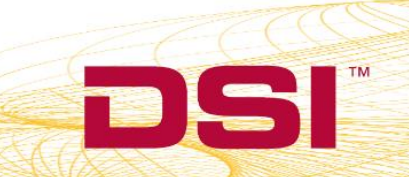

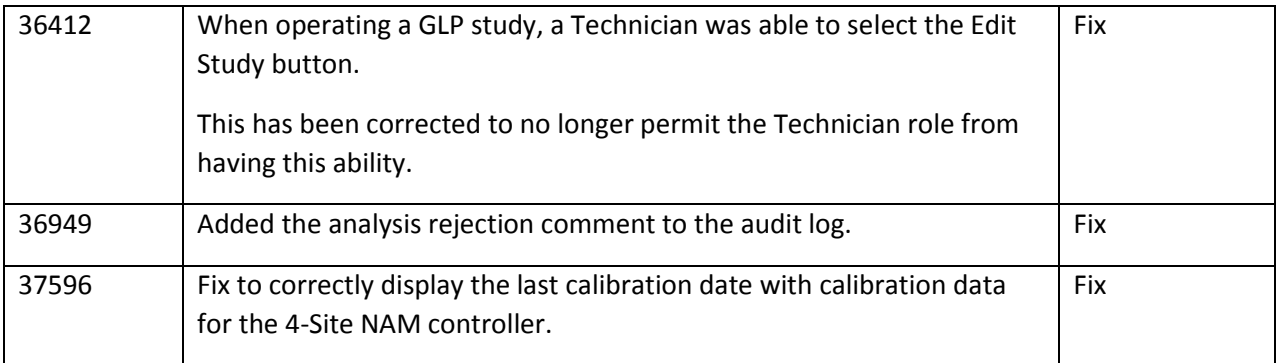

## Known Issues

The following are a list of known issues and possible workarounds for FinePointe v2.4.6.

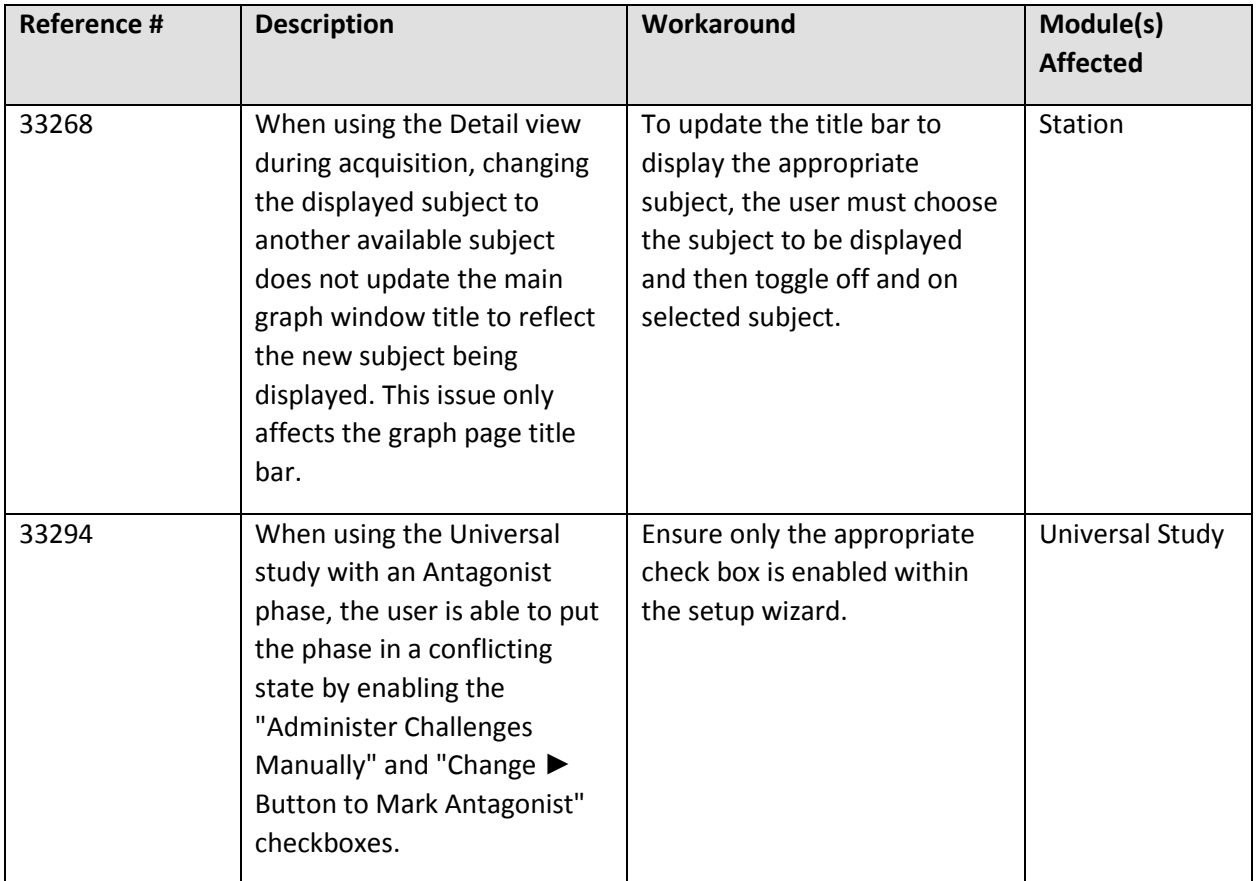

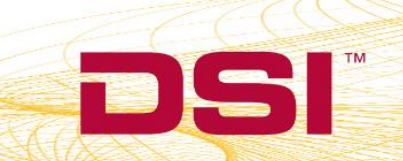

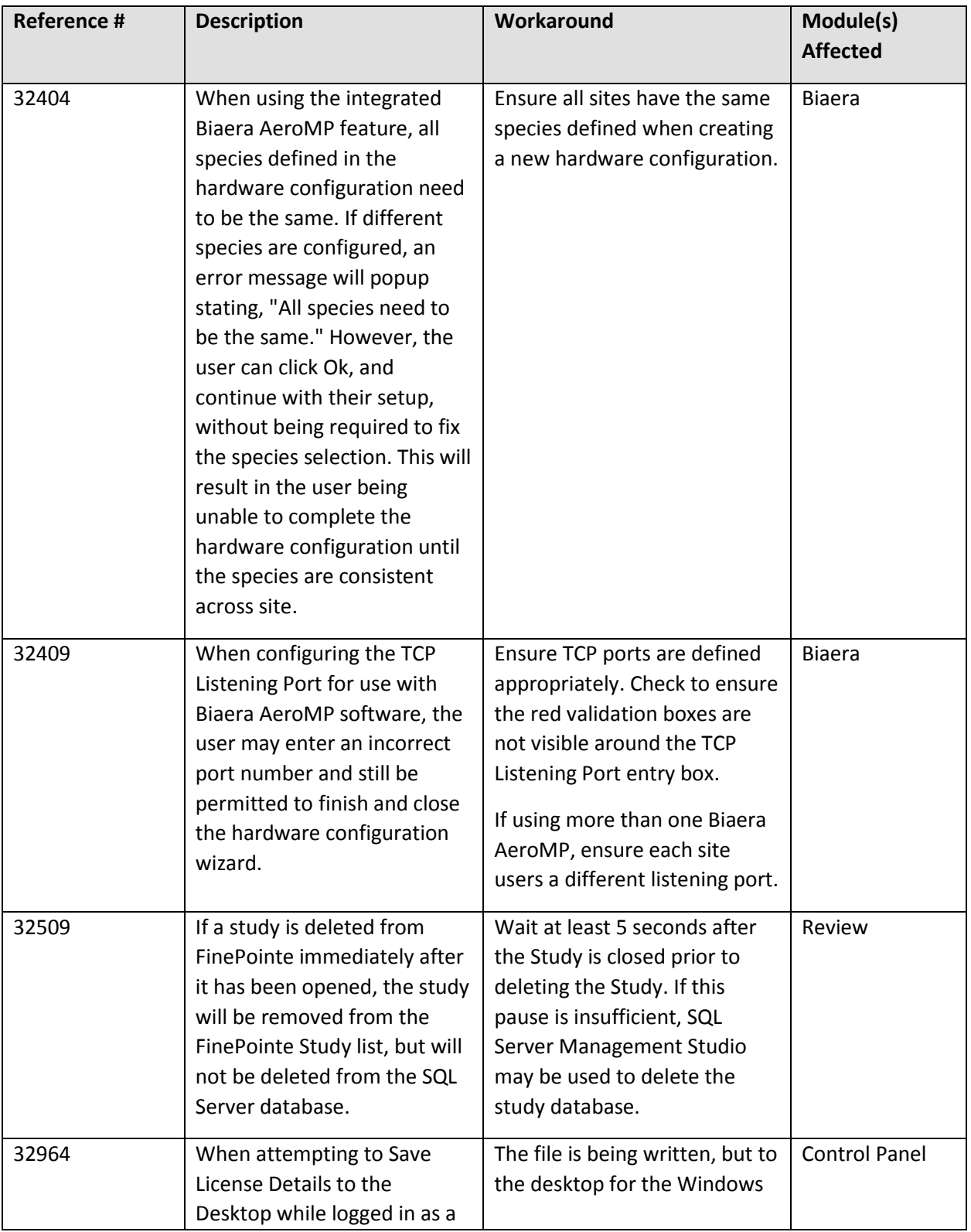

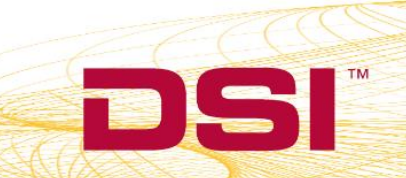

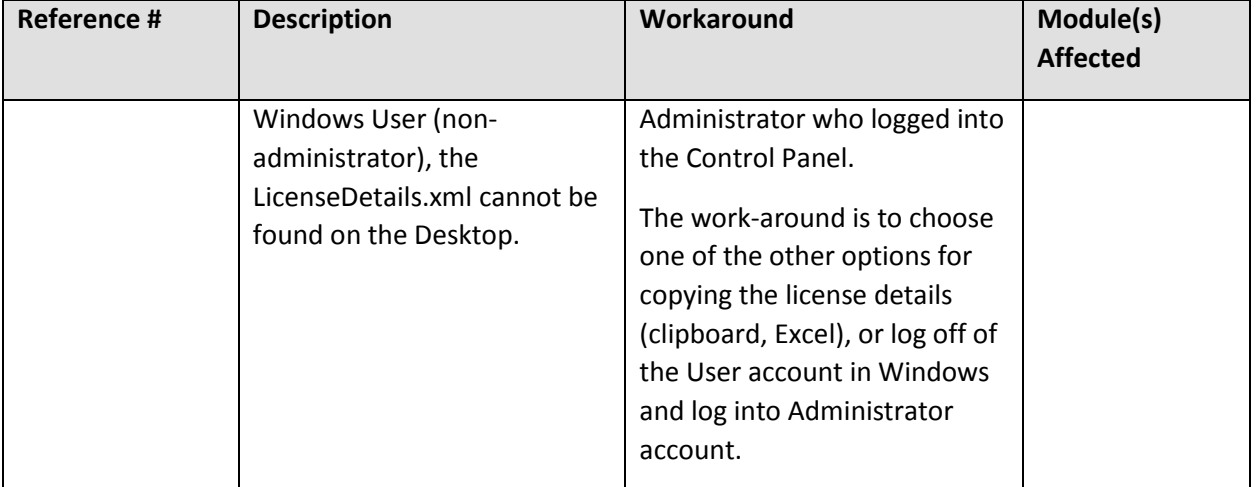

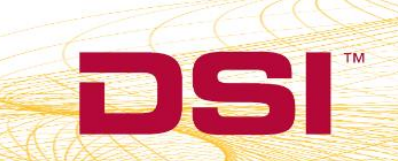